#### **Юридический Модуль 4. Обработка графической информации**

#### **Тема 4.2. Компьютерная графика:** *Растровая и Векторная графика.*

- **1. Понятие и виды компьютерной графики**
- **2. Растровая графика**
- **3. Векторная графика**
- **4. Трехмерная 3D-графика**
- **5. Фрактальная графика**
- **6. Основные форматы файлов изображений**
- **7. Методы сжатия файлов изображений**

#### **1. Понятие и виды компьютерной графики**

**Компьютерная графика** – область информатики, изучающая методы и средства создания и обработки моделей и их изображений с помощью программноаппаратных вычислительных комплексов.

#### **1. Области применения компьютерной графики**

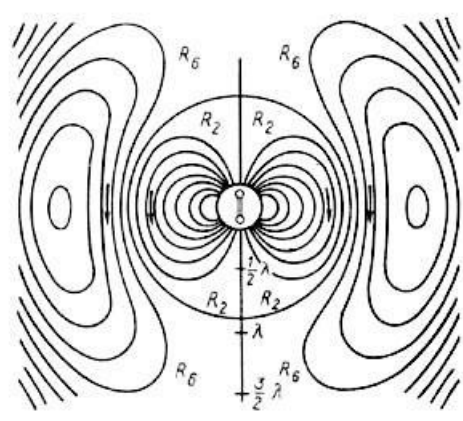

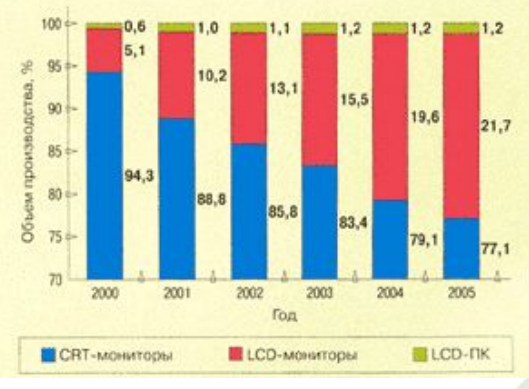

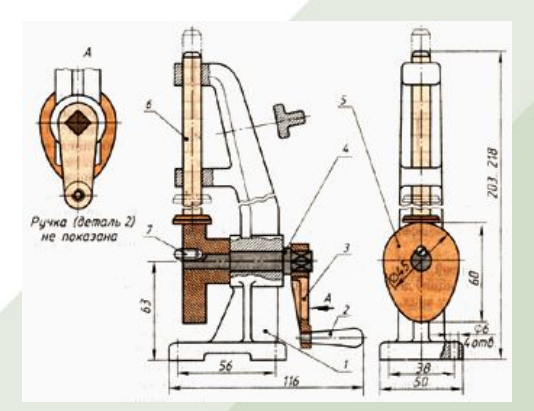

#### Научная графика Пеловая графика Конструкторская графика

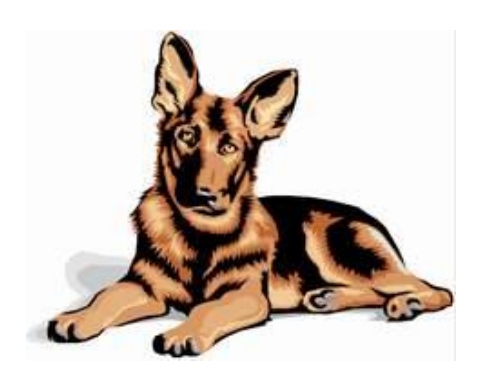

Иллюстративная графика Анимация Рекламная графика

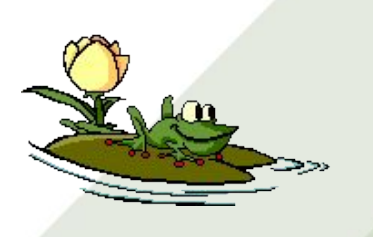

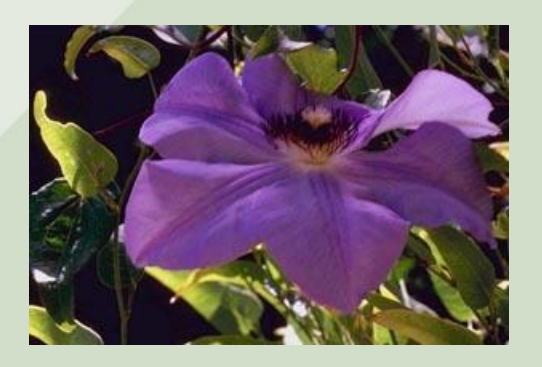

#### **1. Понятие и виды компьютерной графики**

**Интерактивная компьютерная графика** - это использование компьютера для подготовки и воспроизведения моделей и их изображений, при котором пользователь имеет возможность оперативно вносить изменения в изображение непосредственно в процессе его воспроизведения.

### **1. Понятие и виды компьютерной графики**

В зависимости от способа формирования изображений компьютерная графика подразделяется на:

- *Растровую;*
- *Векторную;*
- *Фрактальную;*
- *Трехмерную.*

**Растровая графика** – это графика, которая описывает объект цветными точками – пикселями, определенным образом размещенными в координатной сетке.

**Пиксел** - основной элемент растровых изображений.

Изображение кодируется в явном виде по точкам (пикселам) в битовой карте (bitmap).

Запоминается в файле в виде набора чисел (координат пикселов): две координаты задают положение на плоскости; одна – цвет.

Пиксел характеризуется яркостью и цветом.

#### **Пиксел -** это наименьший элемент поверхности рисунка, с которым можно

манипулировать.

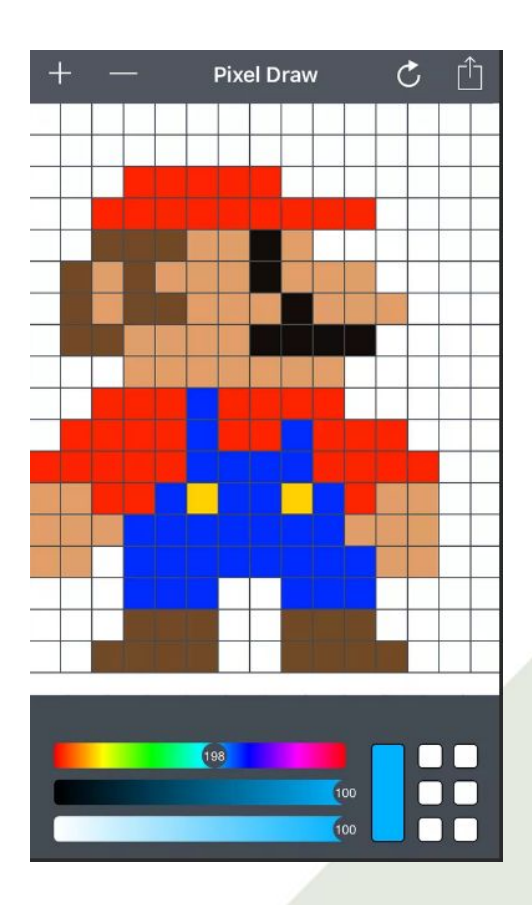

Редактируя растровые объекты, можно менять только точки, а не линии.

Растровая графика зависит от оптического разрешения, так как ее объекты описываются точками в координатной сетке определенного размера.

При изменении размеров объекта может измениться качество изображения. Так при уменьшении исчезают мелкие детали, а при увеличении картинка превращается в набор пикселей.

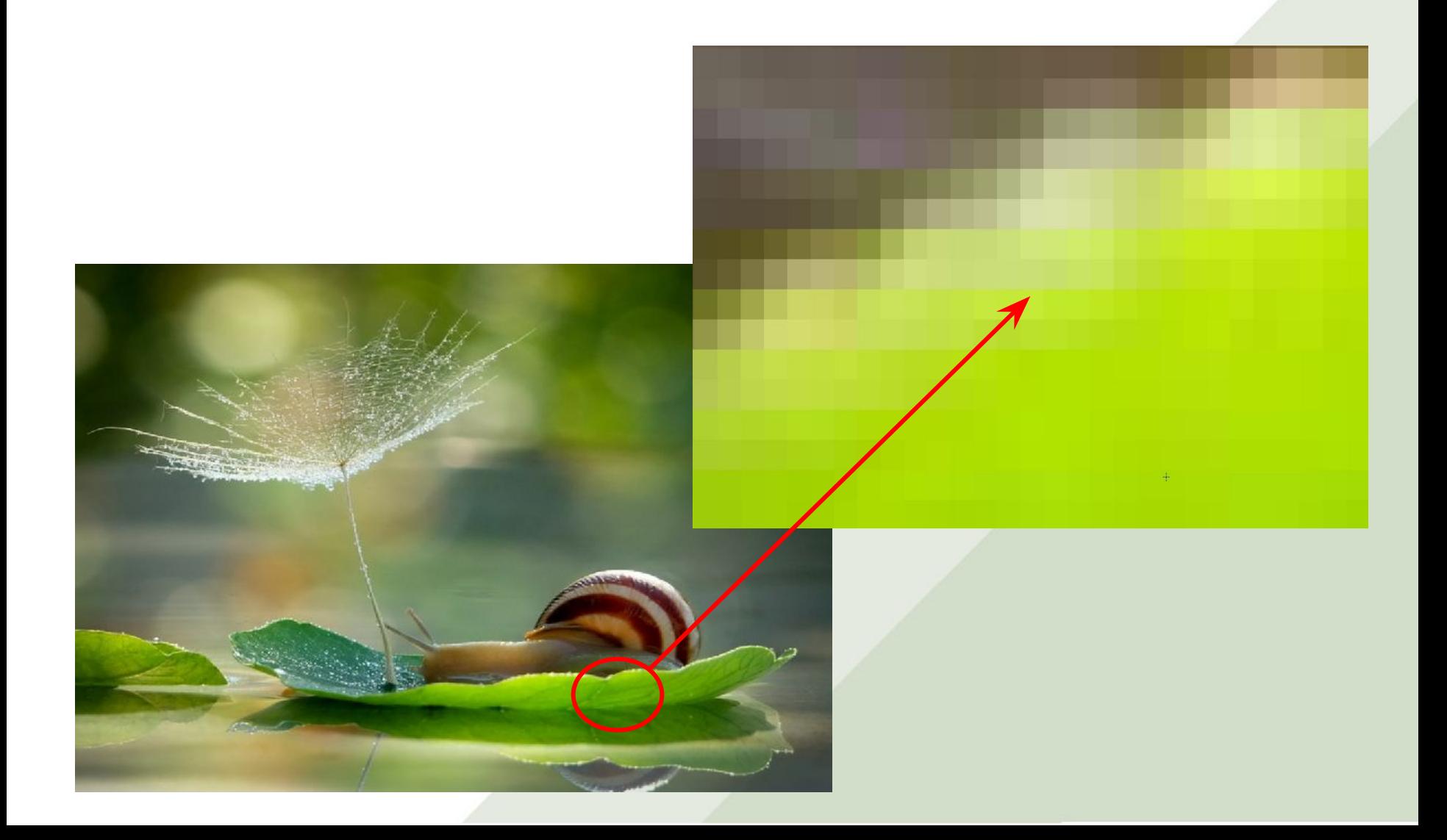

Любой растровый рисунок имеет определенное количество пикселов в горизонтальных и вертикальных рядах.

*Коэффициент прямоугольности изображения* – введен специально для изображения количества пикселов матрицы рисунка по горизонтали и по вертикали.

*Коэффициент прямоугольности пикселов* является отношением реальной ширины к реальной высоте пиксела.

Коэффициент прямоугольности пикселов зависит от размера дисплея и текущего разрешения, и поэтому на разных компьютерных системах принимает различные значения.

Цвет любого пиксела растрового изображения запоминается в компьютере с помощью комбинации битов. Чем больше битов для этого используется, тем больше оттенков цветов можно получить.

**Битовой глубиной пиксела** – это число битов, используемых компьютером для любого пиксела.

**Однобитовые изображения** – это простое растровое изображение состоящее из пикселов имеющих только два возможных цвета черный и белый.

Число доступных цветов или градаций серого цвета равно 2 в степени равной количеству битов в пикселе. Цвета, описываемые 24 битами, обеспечивают более 16 миллионов доступных цветов и их называют **естественными цветами (модель RGB).**

**Две основных характеристики, которые файл растровых изображений должен сохранить, чтобы создать картинку:** 

- 1. Размеры изображения.
- 2. Расположение пикселов.

**Способы получения растровых изображений:** 

- Создание изображения с помощью графической программы;
- Захват изображения фотоаппаратом или видеокамерой;
- Снятие копии изображения с экрана и затем вставки в графический редактор;
- Снятие копии изображения с фотографии, иллюстрации или телевизионного изображения с помощью сканера или видеоустройства с последующей оцифровкой изображения.

**Разрешающая способность** – это число элементов (пикселей) заданной области.

В растровой графике минимальным элементом является пиксел, а заданной областью дюйм. Поэтому разрешающую способность файлов растровой графики принято задавать в пикселах на дюйм.

Наибольшее влияние на количество памяти занимаемой растровым изображением оказывают три параметра:

- **1. Размер изображения;**
- **2. Битовая глубина цвета;**
- **3. Формат файла, используемого для хранения изображения.**

## **Достоинства растровой графики:** 2. Растровая графика

- 1.Каждый пиксел независим друг от друга;
- 2.Техническая реализуемость автоматизации оцифровки изобразительной информации;
- 3.Фотореалистичность;
- 4.Форматы файлов, предназначенные для сохранения точечных изображений, являются стандартными;
- 5.Можно использовать в Web-дизайне.

## **Недостатки растровой графики:** 2. Растровая графика

- 1. Объём файла точечной графики определяется произведением площади изображения на разрешение и на глубину цвета.
- 2. При любых трансформациях в точечной графике невозможно обойтись без искажений
- 3. Невозможность увеличения изображений для рассмотрения деталей.

**Векторная графика** описывает объект направленными кривыми – **векторами**, которые образуются между **точками (узлами изображения)**, находящимися в системе координат.

**Векторная графика** представляет изображение как набор геометрических примитивов (точки, прямые, окружности, прямоугольники), которым присваиваются атрибуты (толщина линий, тип линий, цвет линий, цвет заливки и др.). **Рисунок хранится как набор координат и векторов.**

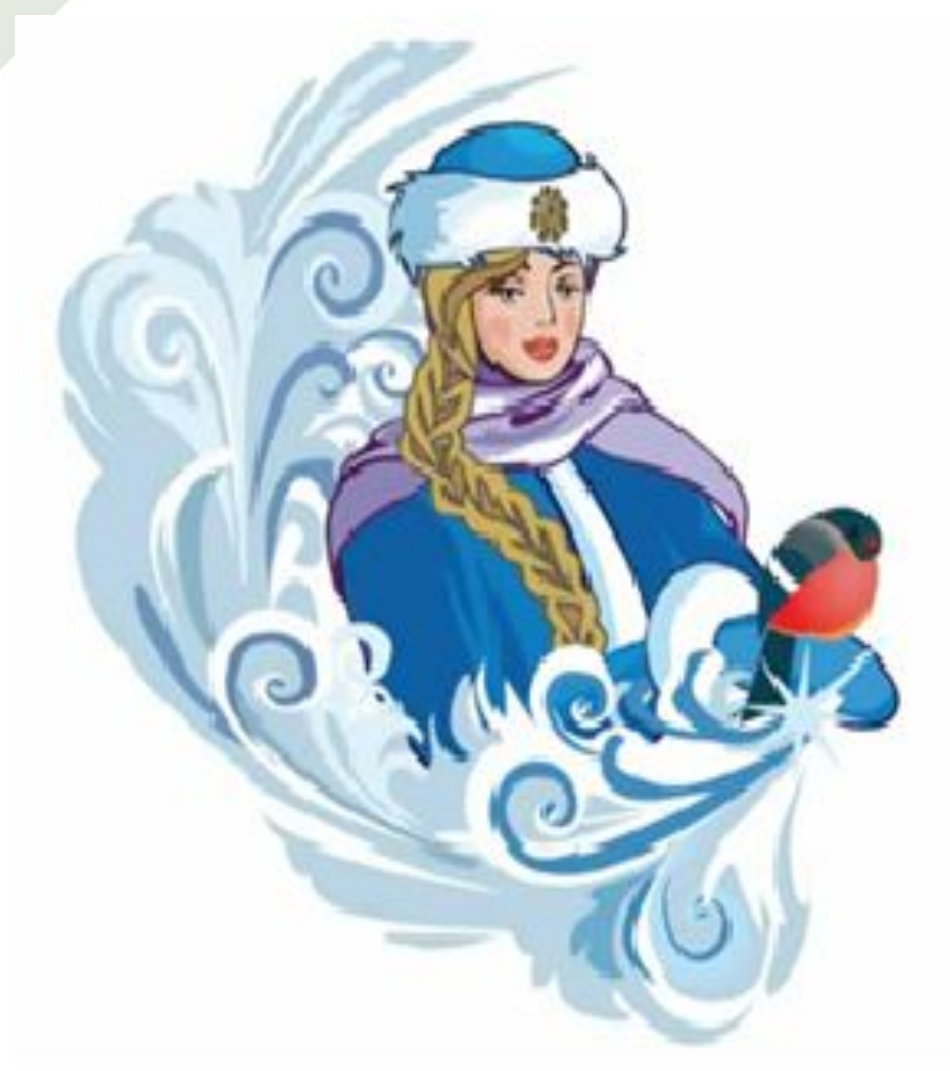

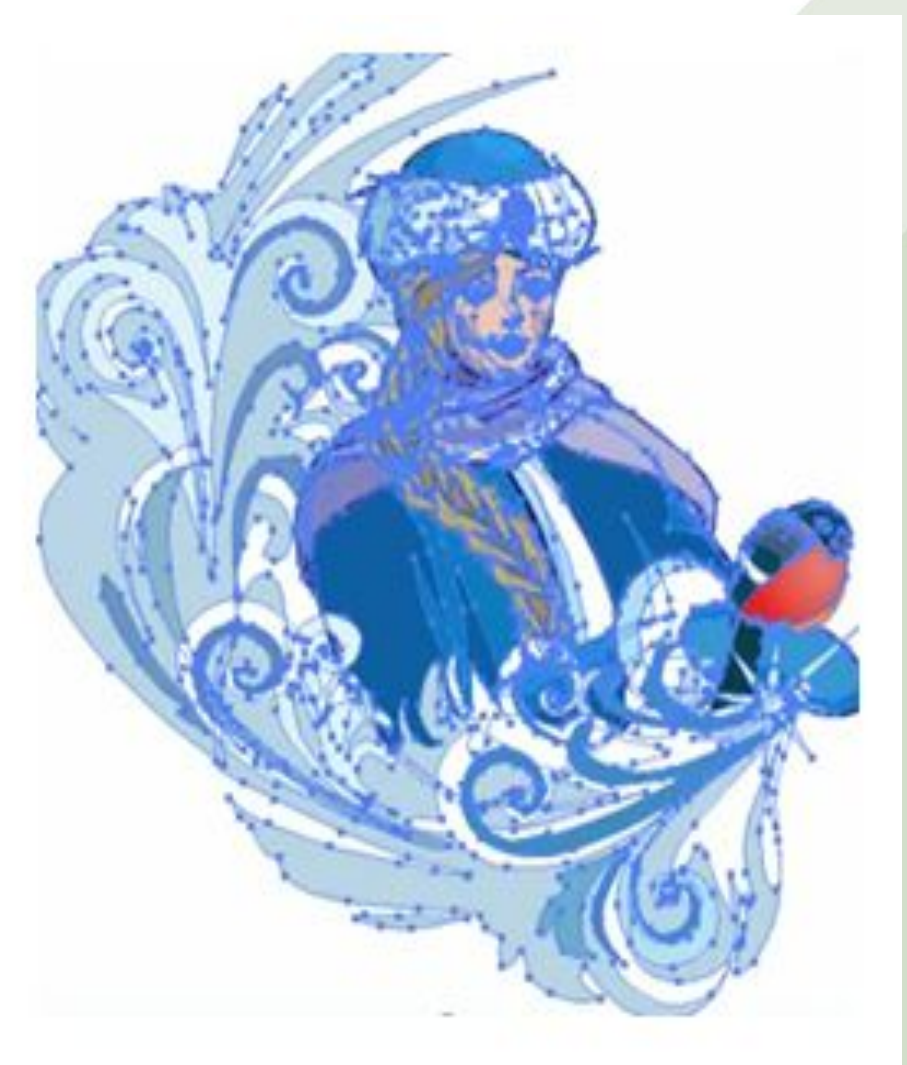

Изображение описывается совокупностью геометрических фигур, определяющих контур рисунка.

Запоминается в виде набора математических формул (графических примитивов).

Примитив описывает отдельные элементы: линии, дуги, окружности.

**Линия** – элементарный объект векторной графики. Линии отличаются

- **формой (прямая, кривая);**
- **толщиной;**

**цветом;** 

**начертанием (сплошная, пунктирная).**

Линия описывается математически как единый объект, и потому объем данных для отображения объекта средствами векторной графики существенно меньше, чем в растровой графике.

**Замкнутые линии** приобретают свойство заполнения. Охватываемое ими пространство может быть заполнено другими объектами или выбранным цветом.

Простейшая незамкнутая линия ограничена двумя точками, именуемыми узлами.

**Узлы** также имеют свойства, параметры которых влияют на форму конца линии и характер сопряжения с другими объектами. Все прочие объекты векторной графики составляются из линий.

**В отличие от растровой графики в векторной графике** изображение строится с помощью математических описаний объектов, окружностей и линий.

**Ключевым моментом векторной графики является** – использование комбинации компьютерных команд и математических формул для объекта.

**Достоинство векторной графики** является простым описанием и занимает мало памяти компьютера.

**Недостатком векторной графики** является то, что детальный векторный объект может оказаться слишком сложным, он может напечататься не в том виде, в каком ожидает пользователь или не напечатается вообще.

#### Сравнение Растровой и Векторной графики

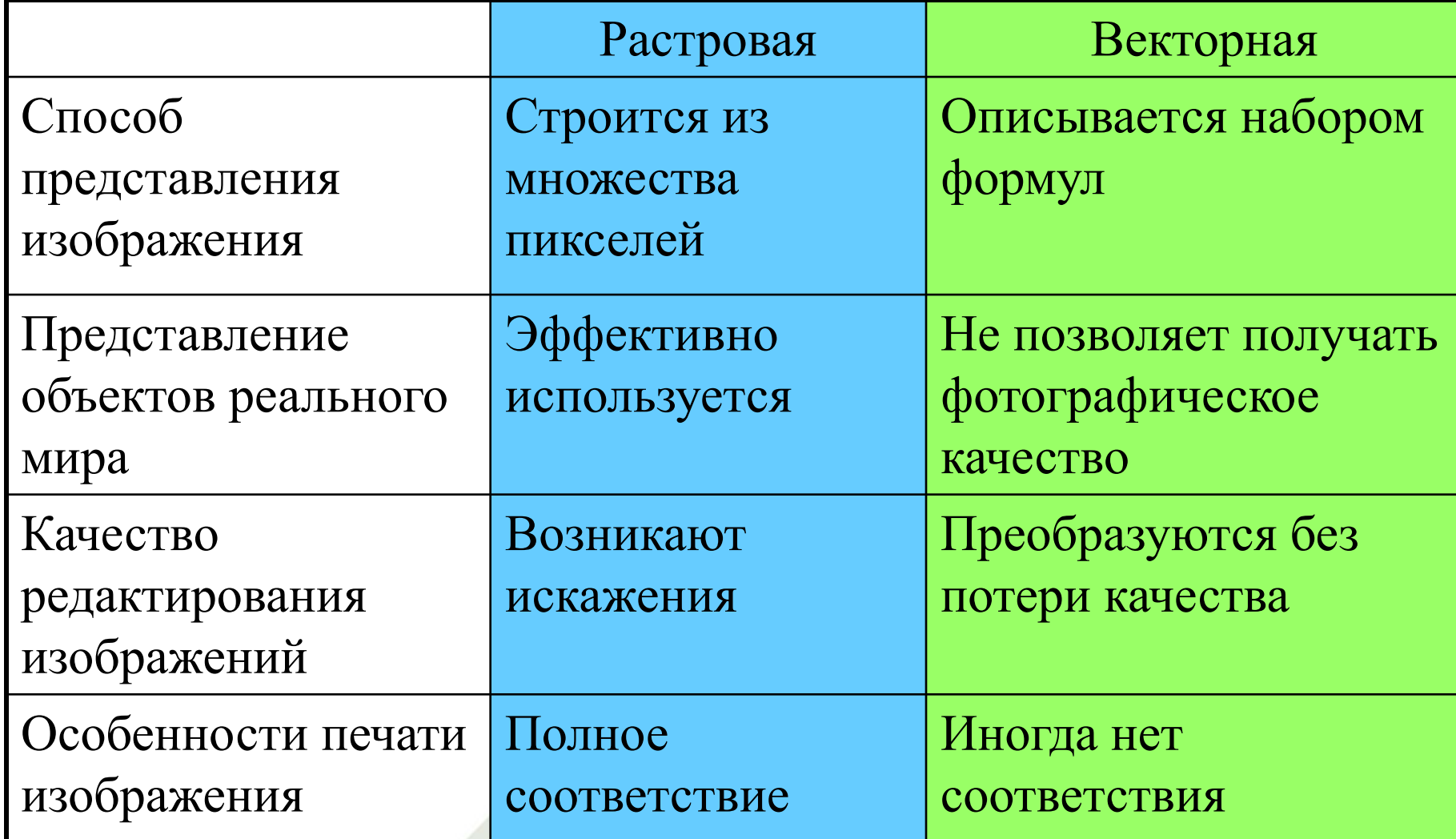

#### **Средства отображения (мониторы и др.) использует растровый способ формирования изображения и для отрисовки векторных используется алгоритм Брезенхема**

**Алгоритм Брезенхе́ма** — это алгоритм, определяющий, какие точки двумерного растра нужно закрасить, чтобы получить близкое приближение прямой линии между двумя заданными точками.

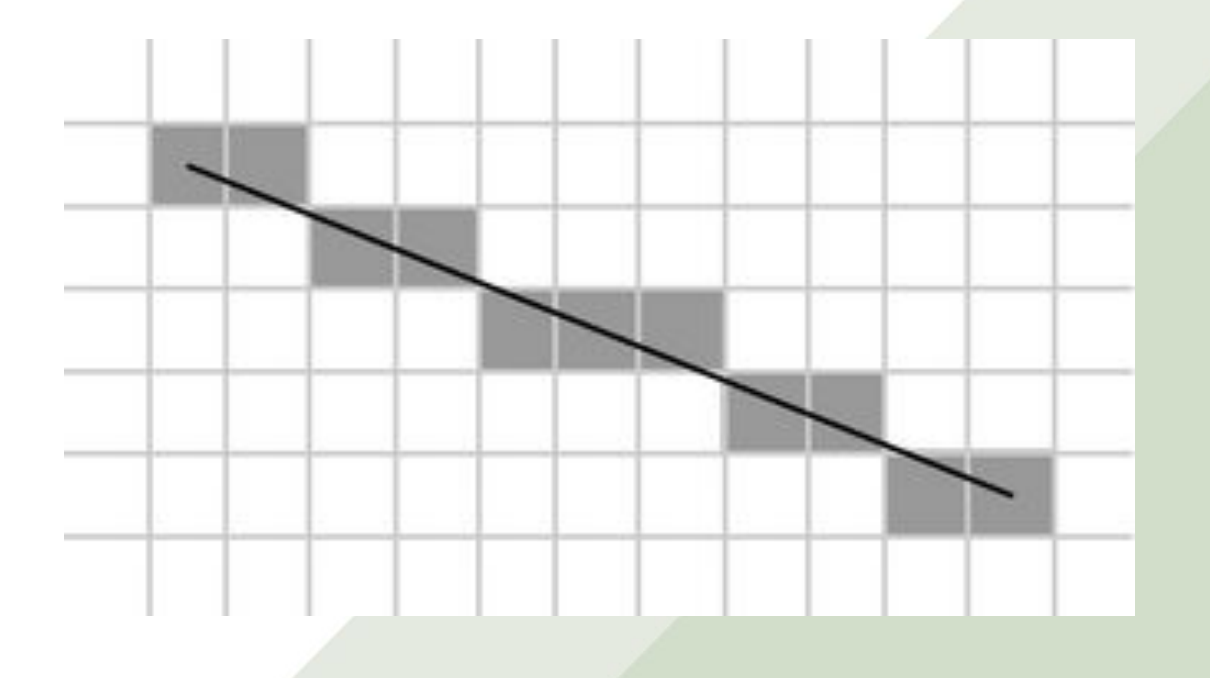

**Трехмерная (3D) компьютерная графика** - это область компьютерной графики, позволяющая описывать объемные объекты с помощью компьютера.

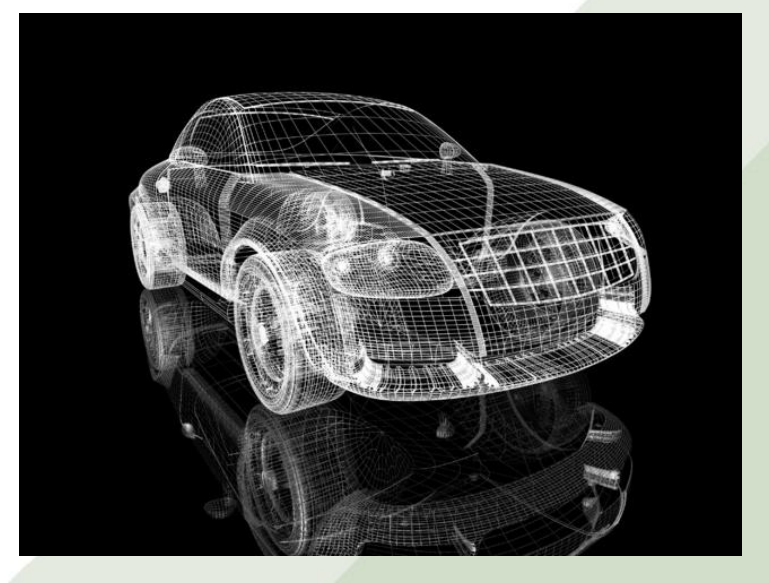

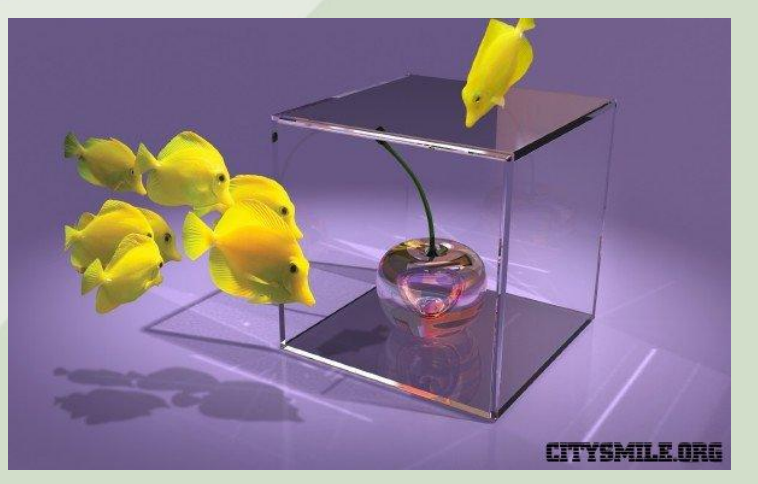

Любые трехмерные объекты описаны тремя координатными прямыми: x, y, z. Создание трехмерных объектов делится на два основных этапа:

- **• Моделирование** создание трехмерного объекта в редакторе 3D графики.
- **• Визуализация (рендеринг)**  построение изображения в соответствии с моделью объекта.

**Воксел** - элемент объёмного изображения, содержащий значение элемента растра в трехмерном пространстве.

**Докселы** — это вокселы, изменяющиеся во времени. Как ряд картинок составляет анимацию, так и ряд воксельных моделей во времени могут составлять трёхмерную анимацию.

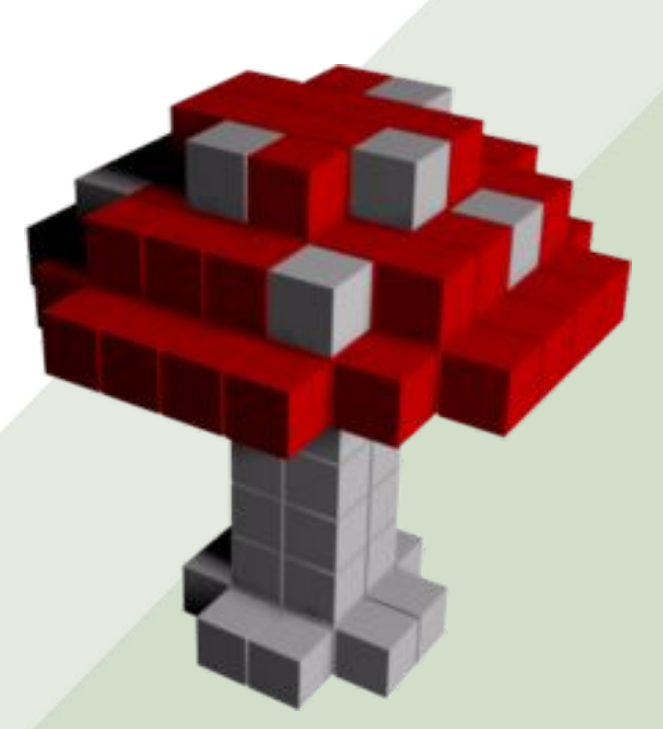

**Трёхмерная графика** представляют собой плоскую картинку, проекцию.

В трёхмерной компьютерной графике все объекты представляются как набор поверхностей или частиц. Минимальную поверхность называют **полигоном.** 

В качестве полигона обычно выбирают треугольники. Любой полигон можно представить в виде набора из координат его вершин. Так, у треугольника будет 3 вершины. Координаты каждой вершины представляют собой **вектор** (x, y, z). Умножив вектор на соответствующую матрицу, получается новый вектор.

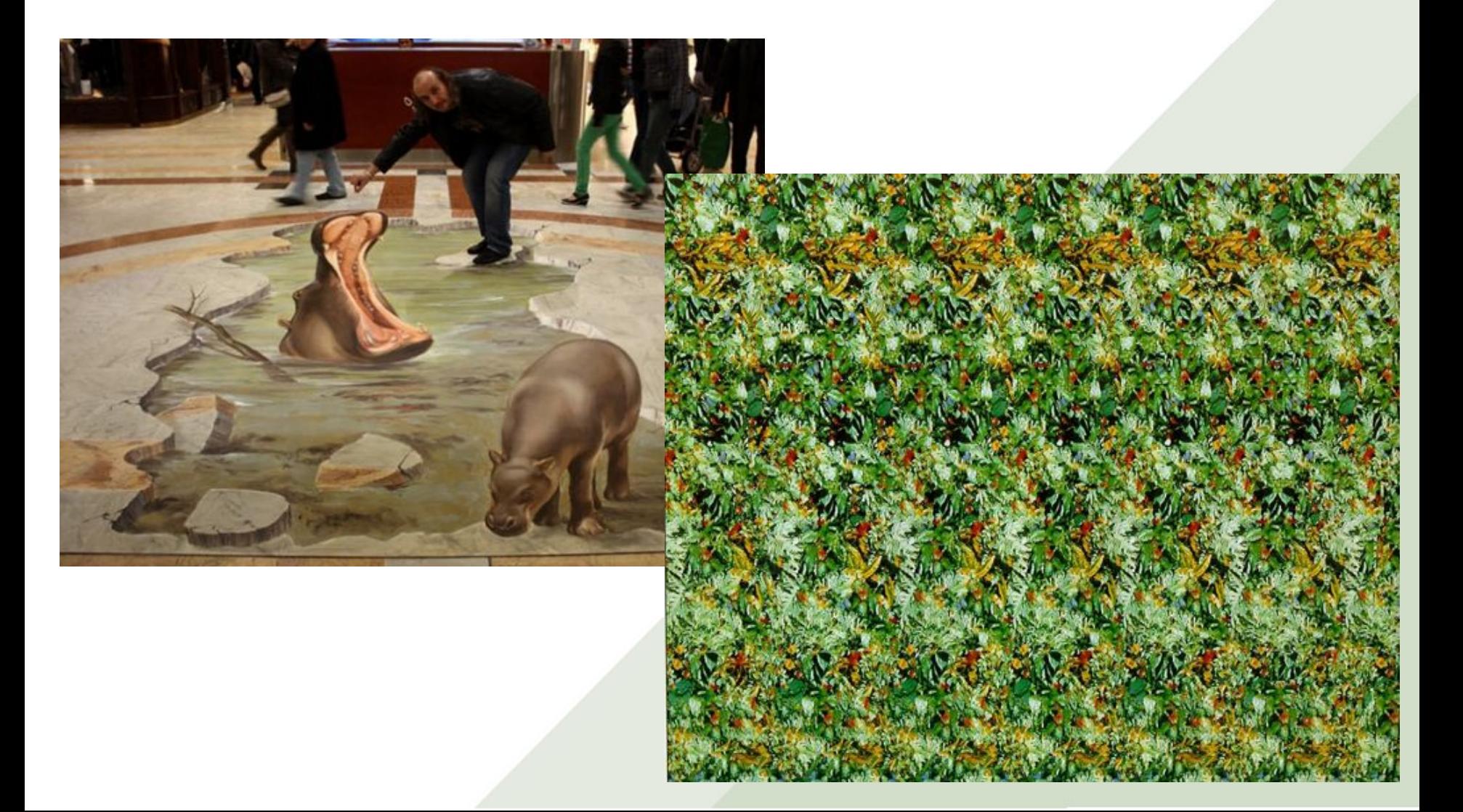

**В трехмерной графике используется три вида матриц:**

- матрица поворота;
- матрица сдвига;
- матрица масштабирования;

Изображение основано на математических вычислениях.

Базовым элементом является математическая формула. Объекты в памяти компьютера не хранятся и изображение строится по уравнениям.

Изображаются как простейшие регулярные структуры, так и сложные иллюстрации, имитирующие природные ландшафты и трехмерные

объекты.

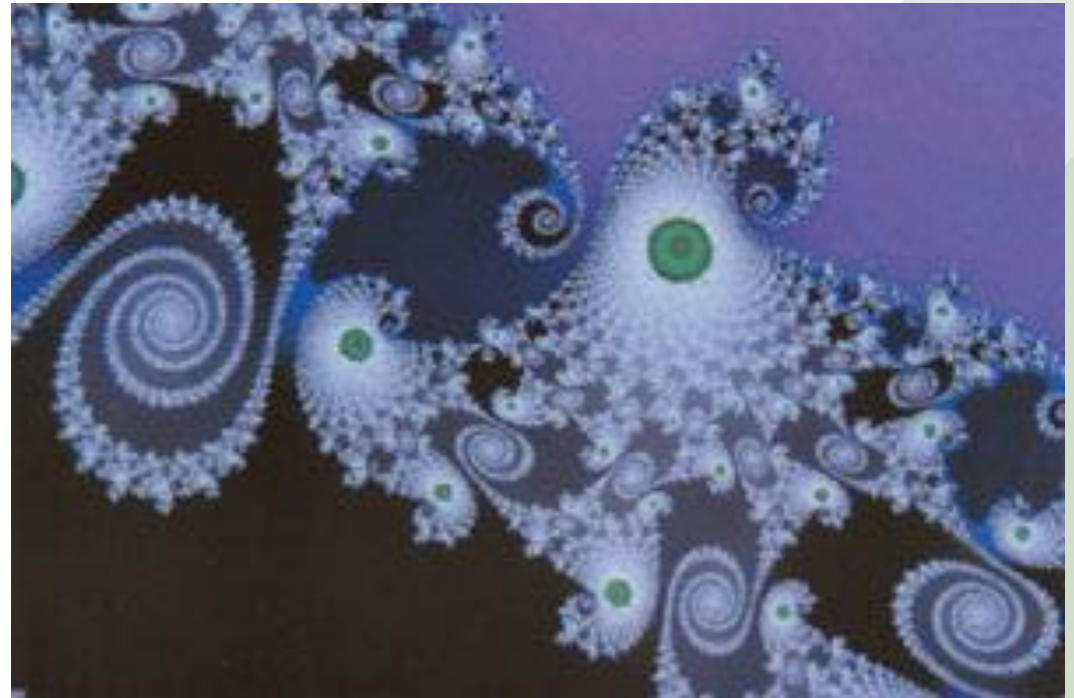

**Математической основой фрактальной графики является фрактальная геометрия. Здесь в основу метода построения изображений положен принцип наследования от, так называемых, «родителей» геометрических свойств объектовнаследников.**

Понятия **фрактал**, фрактальная геометрия и фрактальная графика, появившиеся в конце 70-х, сегодня прочно вошли в обиход математиков и компьютерных художников. Слово фрактал образовано от латинского **fractus** и в переводе означает **«состоящий из фрагментов»**

**Фракталом** называется структура, состоящая из частей, которые в каком-то смысле подобны целому. Одним из основных свойств фракталов является **самоподобие**. Объект называют самоподобным, когда увеличенные части объекта походят на сам объект и друг на друга

**В центре фрактальной фигуры** находится её простейший элемент — **равносторонний треугольник**, который получил название **«фрактальный»**. Затем, на среднем отрезке сторон строятся равносторонние треугольники со стороной, равной (1/3a) от стороны исходного фрактального треугольника. В свою очередь, на средних отрезках сторон полученных треугольников, являющихся объектами-наследниками первого поколения, выстраиваются треугольники-наследники второго поколения со стороной (1/9а) от стороны исходного треугольника.

Мелкие элементы фрактального объекта повторяют свойства всего объекта. Полученный объект носит название **«фрактальной фигуры»**.

Процесс наследования можно продолжать до бесконечности. Таким образом, можно описать и такой графический элемент, как прямую.

### **Построение фрактальной графики**

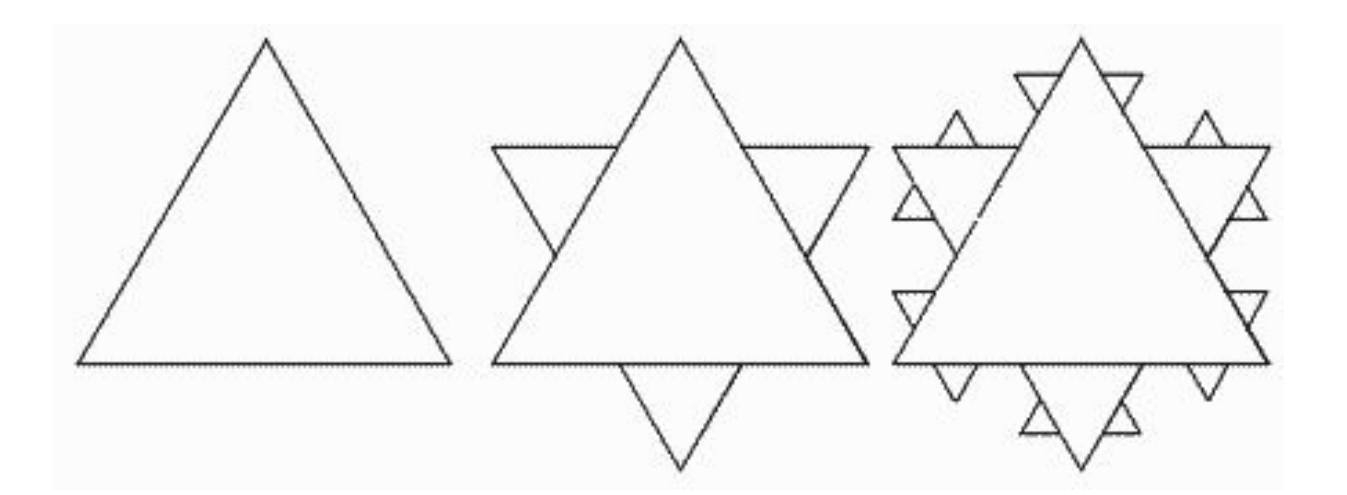

Фрактальный треугольник

Сколь угодно сложный и вроде бы неалгоритмизируемый процесс может быть описан математически.

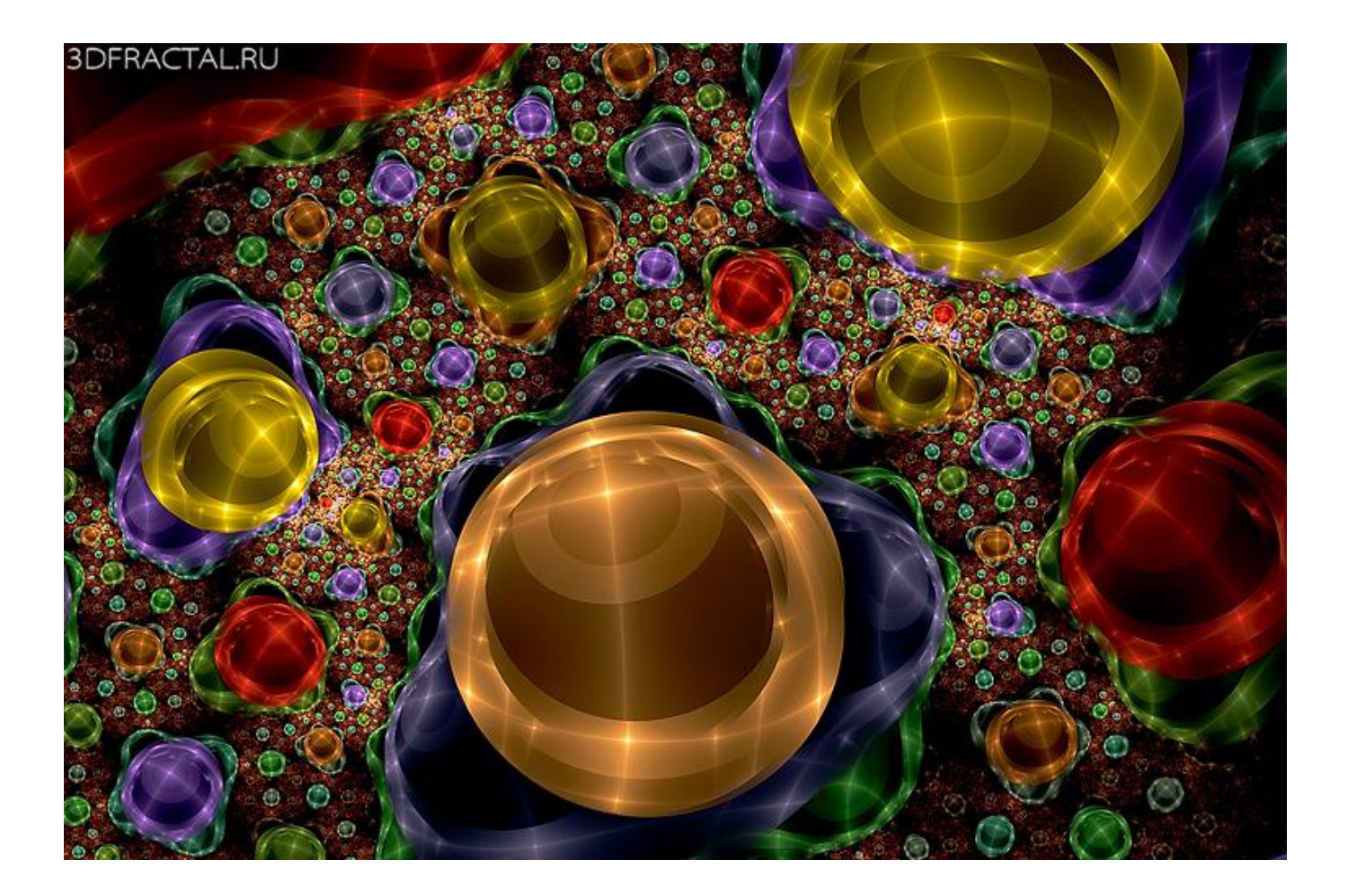

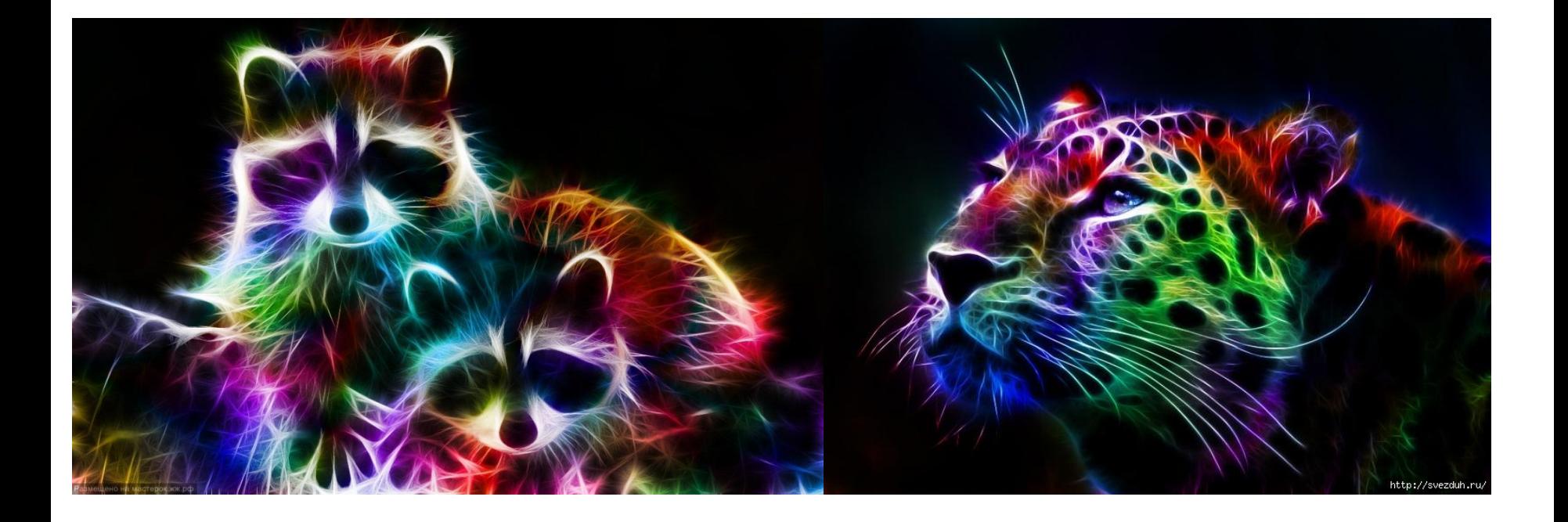

## **Создание графических изображений**

**Графические (пакеты) процессоры** инструментальные средства, позволяющие создавать и модифицировать графические образы с использованием различных видов графики.

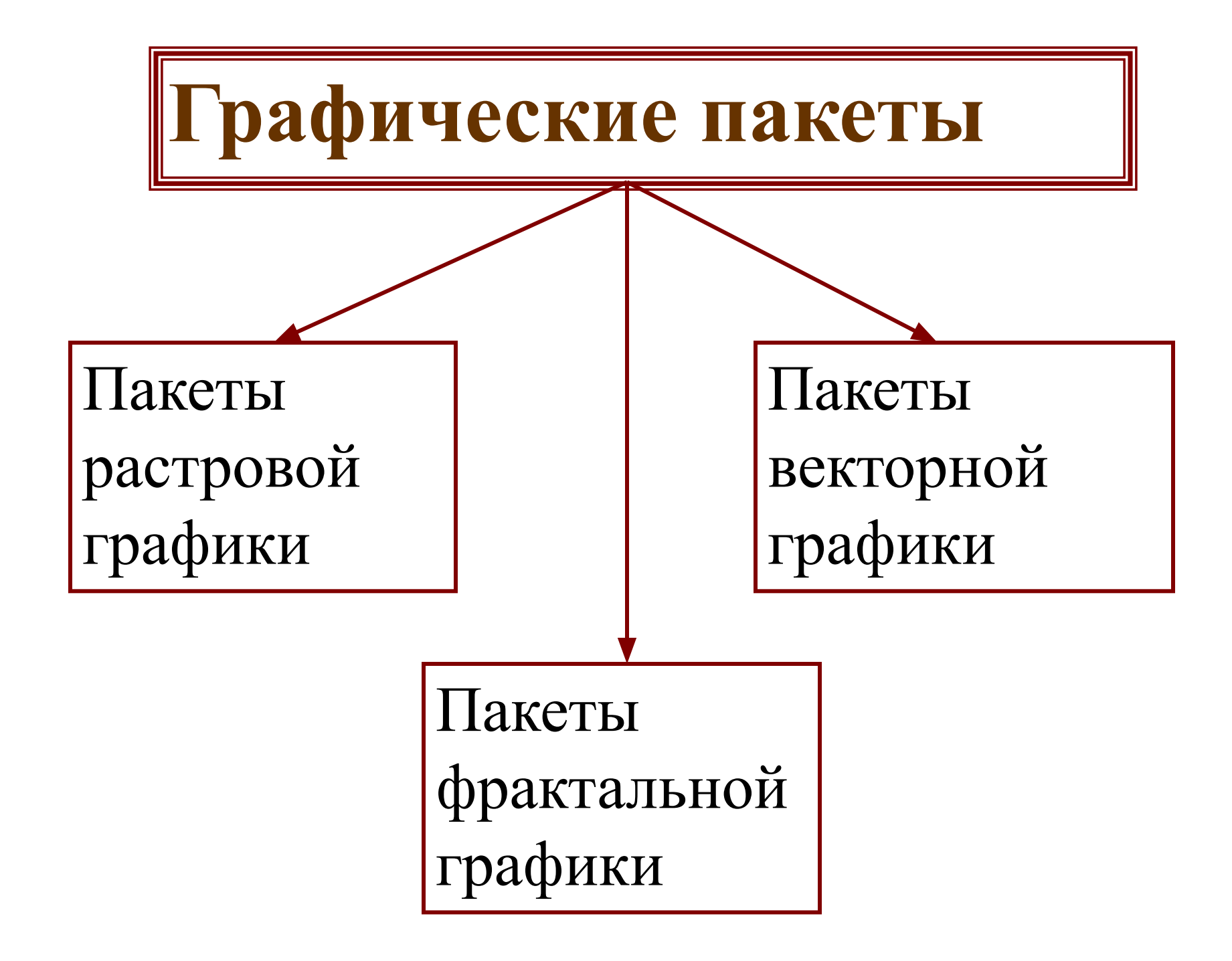

# **Пакеты Растровой графики**

Предназначены для работы с рисунками и фотографиями.

Включают в себя набор средств по кодированию изображения в цифровую форму

- **• Adobe PhotoShop**
- **• Picture Publisher**
- **• Photo Works Plus**
- **• Aldus Photo Styler**

## **Пакеты Векторной графики**

Предназначены для профессиональной работы, связанной с художественной и технической иллюстрацией.

Занимают промежуточное положение меду САПР и настольными  $\blacksquare$ иопотопі окілі і

- **• CorelDraw**
- **• Adobe Illustrator**
- **• Aldus Free Hand**
- **• Professional Draw**

## **Пакеты Фрактальной графики**

Предназначены для автоматической генерации изображений путем математических расчетов.

Создание фрактальной художественной композиции состоит не в рисовании или оформлении, а в программировании.

- **• Fractint**
- **• Manpwin**
- **• Mkokh**
- **• 3D Studio Max**

## **Графические пакеты включают средства:**

- Создания графических изображений.
- Выравнивания изображений.
- Манипулирования объектами.
- Импорта/экспорта графических объектов.
- Настройки цвета.
- Вывода на печать с настройкой образа.

#### 6. Основные форматы файлов изображений

- Файлы формата **PCX** (PC Exchange) растровый формат, использует стандартную палитру цветов, но формат был расширен из расчета на хранение 24-битных изображений. PCX — аппаратно-зависимый формат (видеокарта), поддерживает сжатие без потери качества.
- Графические файлы формата **TIF** *(Tagged File Format) –* формат для хранения растровых изображений с большой глубиной цвета. Используется при сканировании, отправке факсов, распознавании текста. Поддерживает сжатие с потерями качества.

#### 6. Основные форматы файлов изображений

- Формат **GIF** *(Graphics Interchange Format)* хранит сжатые данные без потери качества в формате не более 256 цветов, обладает поддержкой прозрачности и анимации. Используется на страницах *HTML (Hiper Text Markup Language). Поддерживает LZW-сжатие (без потерь).*
- **JPG** *(JPEG File Interchange Format)* самый популярный формат для хранения фотоизображений. Использует эффективные методы сжатия (т.е. сильно уменьшает размер растрового изображения), удобен для хранения файлов и публикации в сети Internet. Нет прозрачности фона. Файлы, содержащие данные JPEG, обычно имеют расширения **.jpg**, **.jfif**, **.jpe** или **.jpeg**. Однако из них **.jpg** является самым популярным на всех платформах

#### 6. Основные форматы файлов изображений

- Формат **DXF-файл** открытый формат файлов для обмена графической информацией между приложениями САПР. Специально для применения в сети Internet разработан формат **DWF** *(Drawing WEB File).*
- Продвигаемый формат **WMF (***Windows Metafiles Format***)** поддерживает векторную графику и позиционируется как средство поддержания объектов галереи кадров Microsoft Clip Gallery.
- □ Формат PDF (*Portable Document Format*) межплатформенный формат электронных документов, разработанный фирмой Adobe Systems с использованием ряда возможностей языка PostScript. В первую очередь предназначен для представления полиграфической продукции в электронном виде.

#### 7. Методы сжатия файлов изображений

**Метод группового кодирования** используется для сжатия, в случае небольшого количества цветов, при котором последовательность одинаковых точек заменяется специальными кодами, несущими информацию о цвете и числе повторов пиксела.

**Метод предсказания** позволяет предсказать цвет следующего пиксела, на этом основана технология сжатия JBIG.

#### 7. Методы сжатия файлов изображений

**Кодирование по алгоритму Хаффмана и арифметическое кодирование -** основаны на статистической модели, используется предсказуемость, предполагается использовать более короткие коды для более часто встречающихся значений пикселов.

#### Сжатиебез потерь качества

#### **Алгоритм LZW.** *Алгоритм Лемпеля — Зива — Велча (Lempel-Ziv-Welch, LZW) — это универсальный алгоритм сжатия данных без потерь.*

#### Сжатие с естественной потерей качества

**JPEG** и **MPEG** технологии сжатия с потерей качества, сжимают без потерь переступая за грань сжатия с точки зрения восприятия информации, т.е. наблюдается так называемая **естественная деградация изображения**, при которой теряются некоторые мелкие детали сцены.

**JPEG (Joint Photographic Experts Group)** - алгоритм сжатия неподвижного изображения.

**Формат JPEG** предусматривает контролируемое, но необратимое ухудшение качества. Алгоритм сжатия заключается в том, что вся «картинка» разбивается на квадраты 8x8 точек, а изображение в каждом квадрате раскладывается на гармоники **(преобразование Фурье)**. Сохраняются только основные гармоники, а значения остальных грубо округляются.

Особенностью формата сжатия JPEG является действительно быстрая (полный кадр за 1/50 секунды) и высокая компрессия.

#### **СПАСИБО ЗА ВНИМАНИЕ!**